## **Beispiel: VarDeclaration und ConstDeclaration**

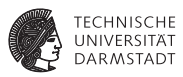

```
private class DeclarationChecker extends VisitorBase<Void, Void> {
public Void visitConstDeclaration(ConstDeclaration ast, Void __) {
 ast.E.visit(expressionChecker, null);
 boolean duplicated = idTable.enter(ast.I.spelling, ast);
 if (duplicated)
    reporter.reportError("identifier \"%\" already declared",
  ast.I.spelling, ast.position);
  return null;
}
public Void visitVarDeclaration(VarDeclaration ast, Void __) {
 ast.T = ast.T.visit(typeDenoterChecker, null);
 boolean duplicated = idTable.enter(ast.I.spelling, ast);
 if (duplicated)
    reporter.reportError("identifier \"%\" already declared",
  ast.I.spelling, ast.position);
```
## **return null**;

}

... EiCB | WS 2017/18 | A. Koch | FG ESA | 65 / 92

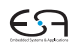